## MEDIAWIKI

packetlife.net

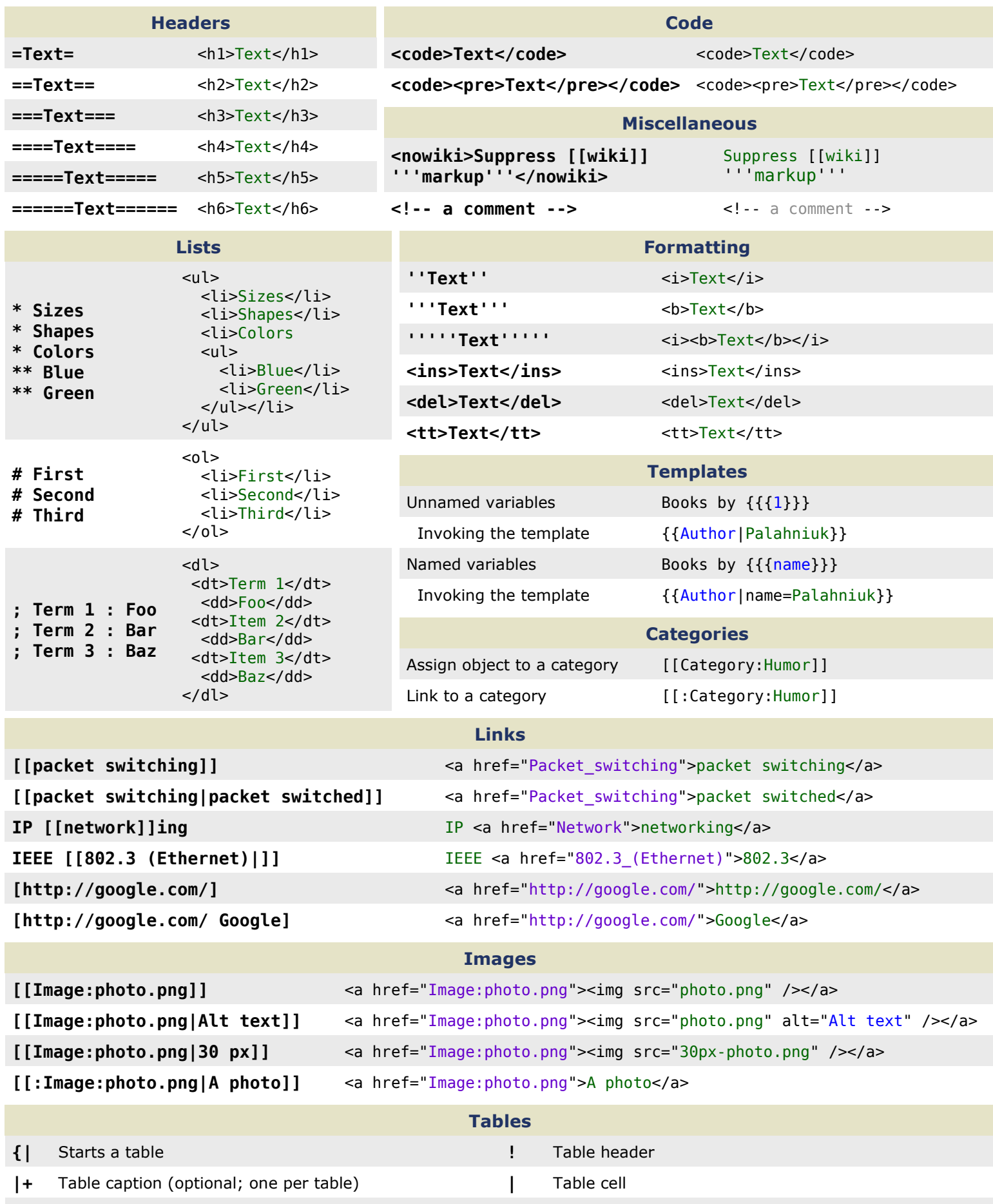

|} Table end

by Jeremy Stretch v2.1

Begin a new row

 $|$  -